# Министерство науки и высшего образования Российской Федерации федеральное государственное бюджетное образовательное учреждение высшего образования «Санкт-Петербургский государственный университет промышленных технологий и дизайна» (СПбГУПТД)

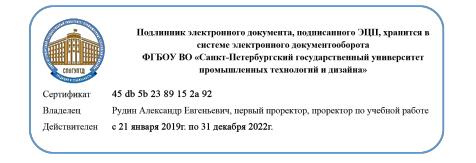

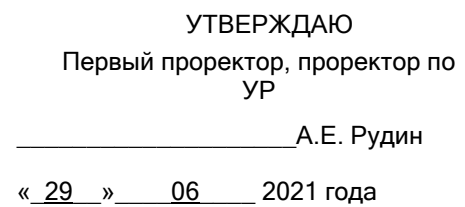

# **Рабочая программа дисциплины**

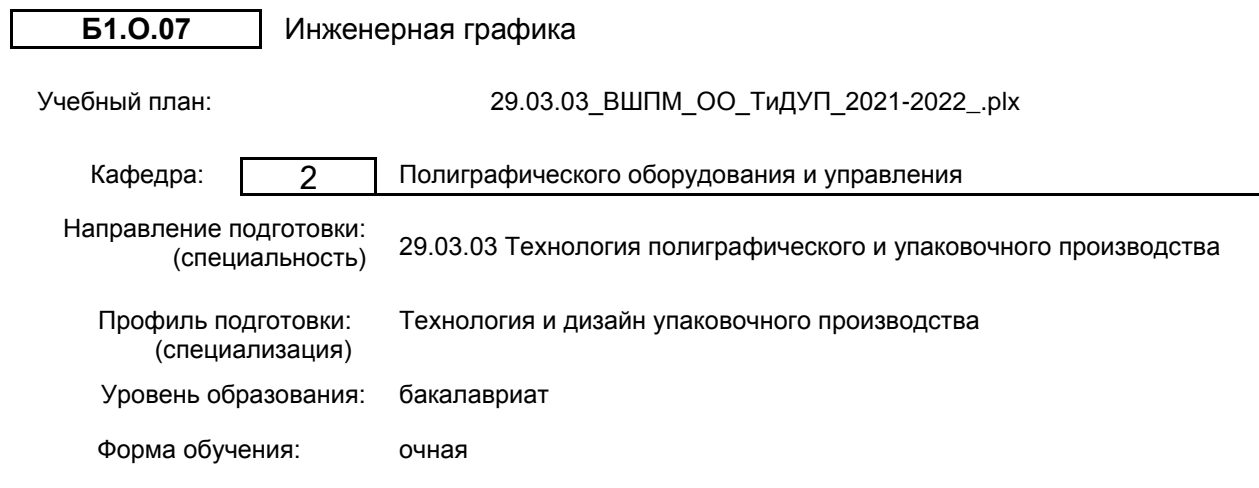

# **План учебного процесса**

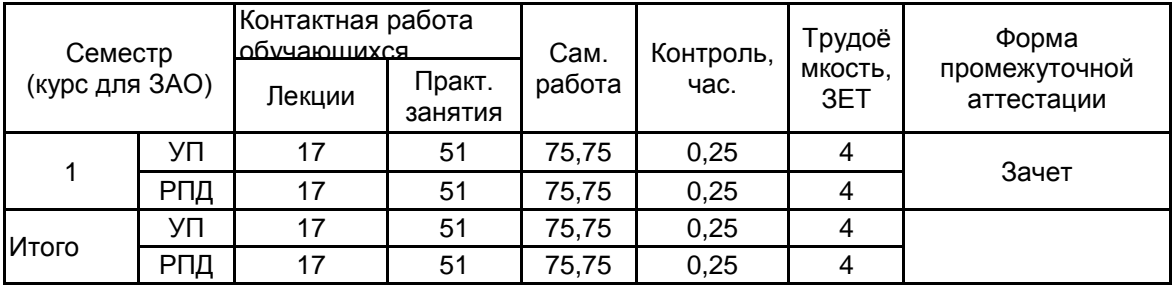

Рабочая программа дисциплины составлена в соответствии с федеральным государственным образовательным стандартом высшего образования по направлению подготовки 29.03.03 Технология полиграфического и упаковочного производства, утверждённым приказом Министерства образования и науки Российской Федерации от 22.09.2017 г. № 960

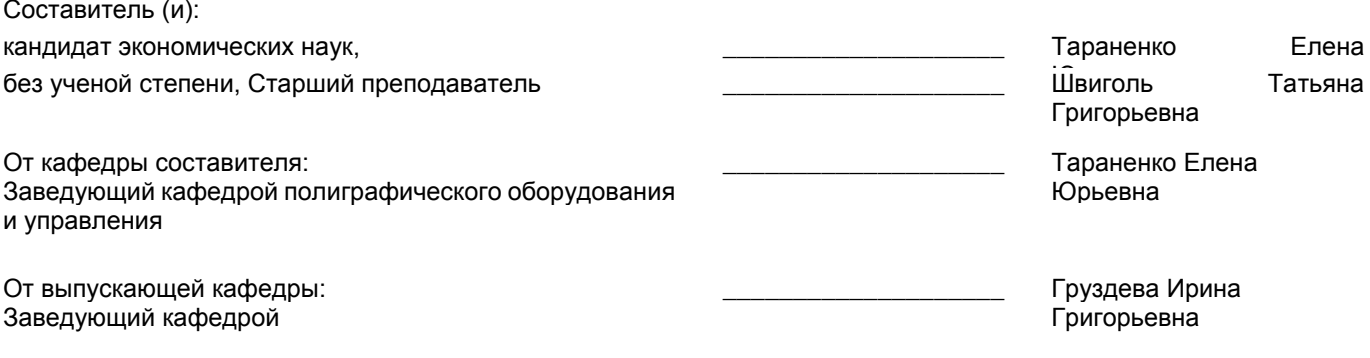

\_\_\_\_\_\_\_\_\_\_\_\_\_\_\_\_\_\_\_\_\_\_\_\_\_\_\_\_\_\_\_\_\_\_\_\_\_\_\_\_\_\_\_\_\_\_\_\_\_\_\_\_\_\_\_\_\_\_\_\_\_\_\_\_

Методический отдел:

# **1 ВВЕДЕНИЕ К РАБОЧЕЙ ПРОГРАММЕ ДИСЦИПЛИНЫ**

**1.1 Цель дисциплины:** Сформировать компетенции обучающегося в области основ начертательной геометрии и технического черчения для выполнения изображений пространственных объектов на плоскости, проектирования объектов различной сложности и чтения технических чертежей.

# **1.2 Задачи дисциплины:**

• Рассмотреть законы, способы и методы начертательной геометрии и инженерной графики.

• Раскрыть принципы построения различных геометрических пространственных объектов и получения их чертежей на уровне графических моделей.

• Показать основные средства разработки и выполнения конструкторской документации.

#### **1.3 Требования к предварительной подготовке обучающегося:**

Предварительная подготовка предполагает создание основы для формирования компетенций, указанных в п. 2, при изучении дисциплин:

Дисциплина базируется на дисциплинах, сформированных на предыдущем уровне образования.

# **2 КОМПЕТЕНЦИИ ОБУЧАЮЩЕГОСЯ, ФОРМИРУЕМЫЕ В РЕЗУЛЬТАТЕ ОСВОЕНИЯ ДИСЦИПЛИНЫ**

**ОПК-6: Способен использовать техническую документацию в процессе производства упаковки, полиграфической продукции и промышленных изделий, производимых с использованием полиграфических технологий**

**Знать:** основы начертательной геометрии и инженерной графики; основные правила построения чертежей трехмерных объектов; способы преобразования чертежей; основные термины и стандарты ЕСКД; пакеты прикладных программ для выполнения чертежей и проектной документации.

**Уметь:** изображать проекции и общий вид трехмерных объектов на плоскости в соответствии с действующими нормативными документами отдельных деталей, соединений и сборочных чертежей.

**Владеть:** навыками построения изображений трехмерных предметов на плоскости, навыками выполнения технических чертежей с использованием возможностей программных средств.

# **3 РЕЗУЛЬТАТЫ ОБУЧЕНИЯ ПО ДИСЦИПЛИНЕ**

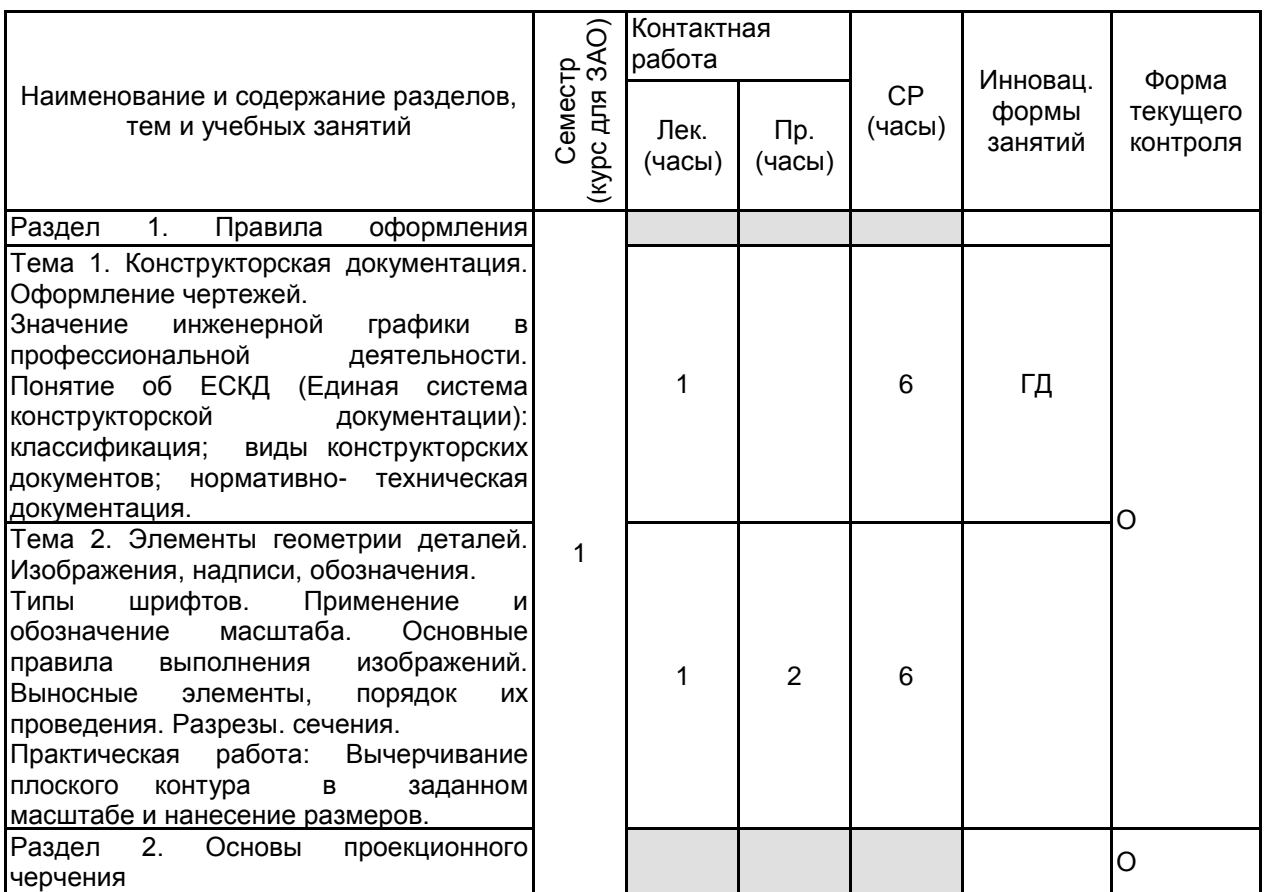

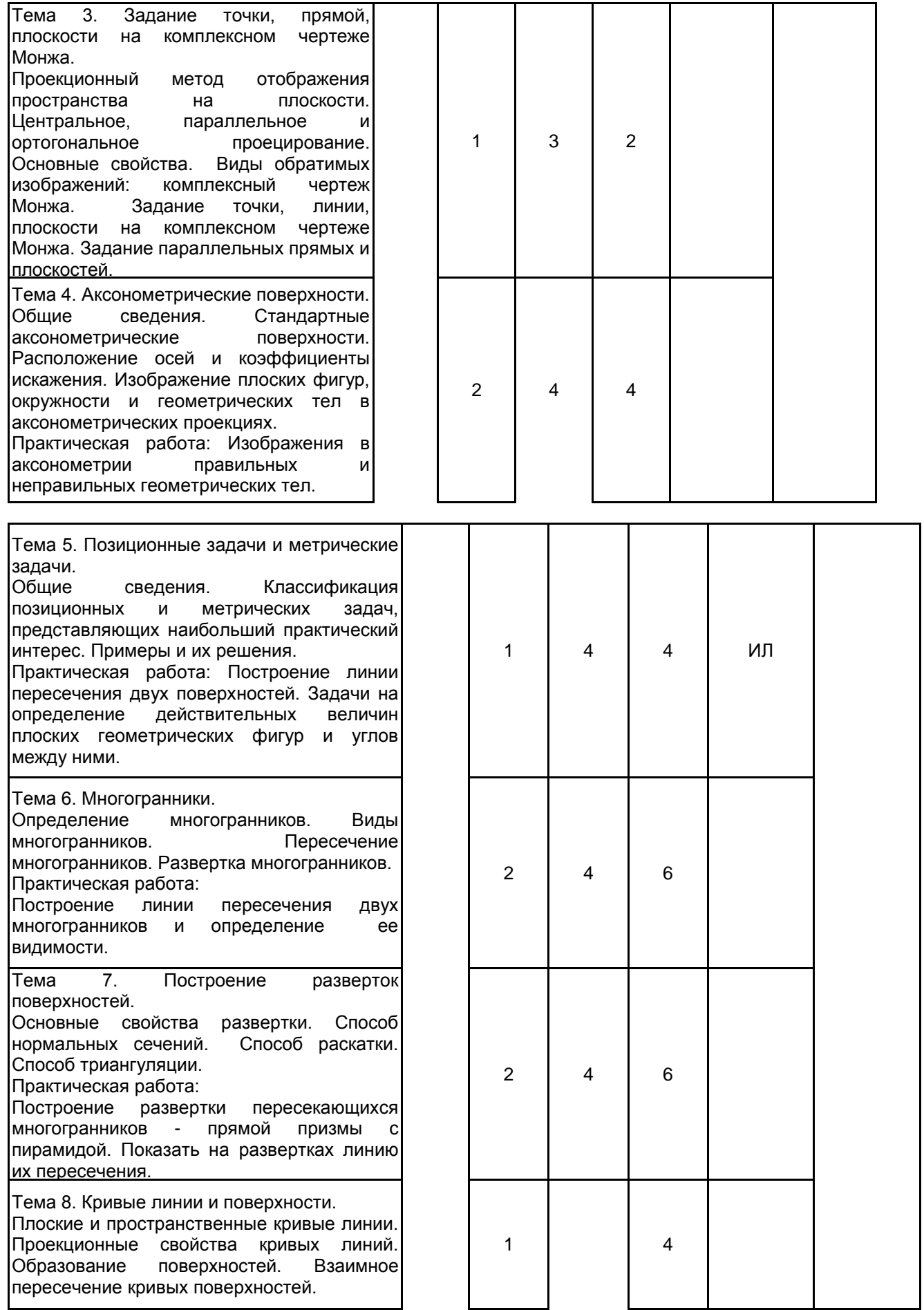

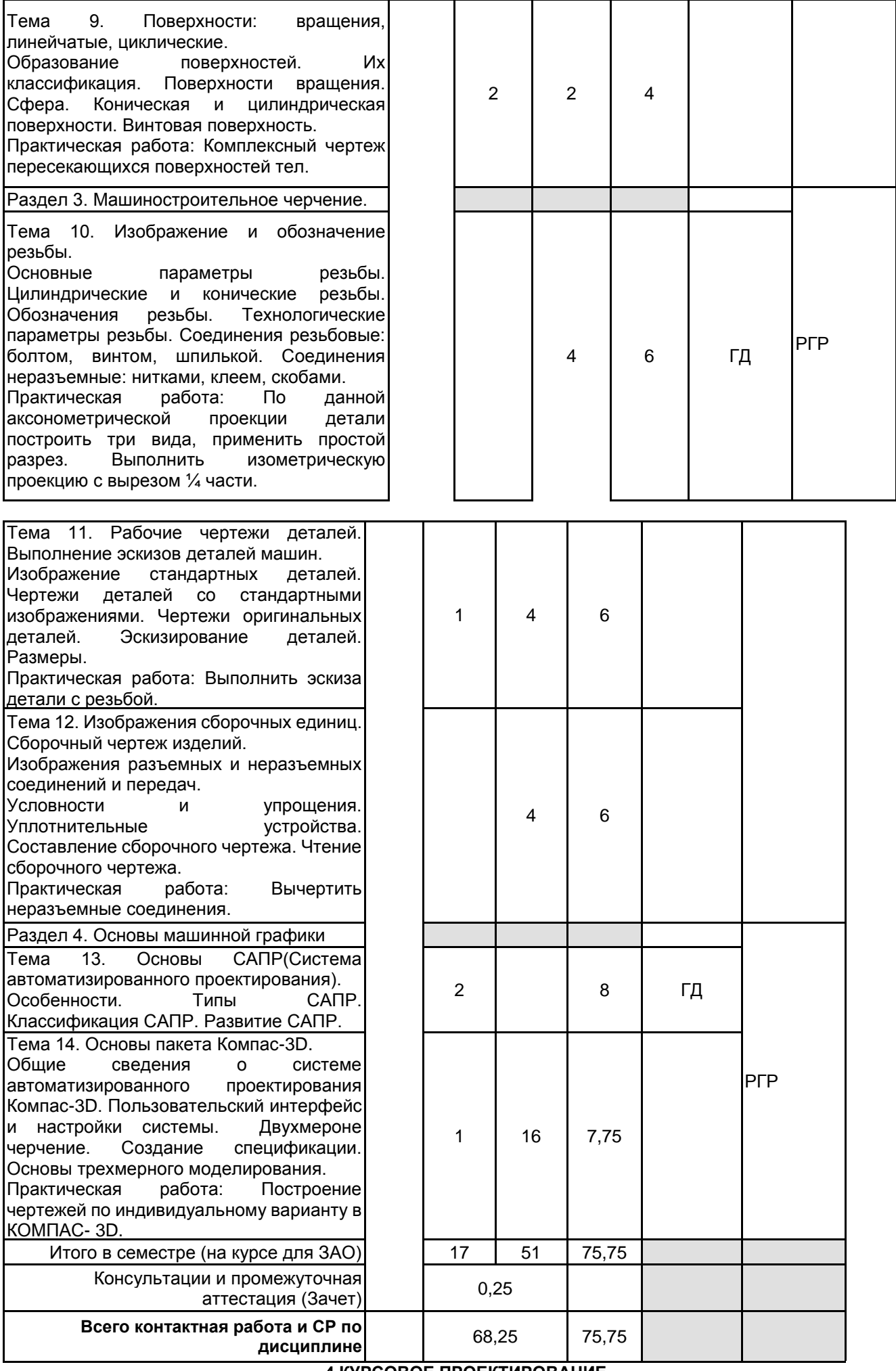

# **4 КУРСОВОЕ ПРОЕКТИРОВАНИЕ**

Курсовое проектирование учебным планом не предусмотрено

# **5. ФОНД ОЦЕНОЧНЫХ СРЕДСТВ ДЛЯ ПРОВЕДЕНИЯ ПРОМЕЖУТОЧНОЙ АТТЕСТАЦИИ**

# **5.1 Описание показателей, критериев и системы оценивания результатов обучения 5.1.1 Показатели оценивания**

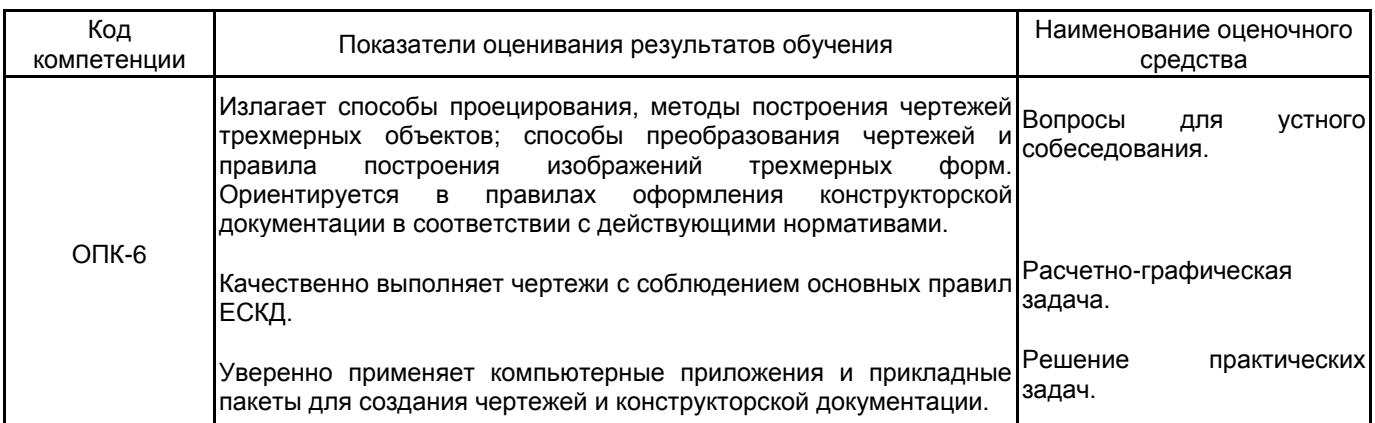

# **5.1.2 Система и критерии оценивания**

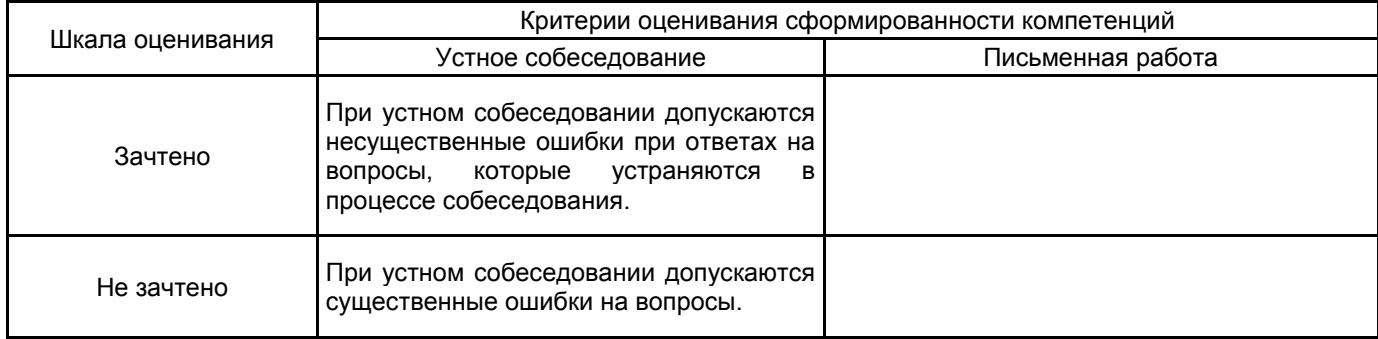

# **5.2 Типовые контрольные задания или иные материалы, необходимые для оценки знаний, умений, навыков и (или) опыта деятельности 5.2.1 Перечень контрольных вопросов**

# $\mathbf{\tau}$

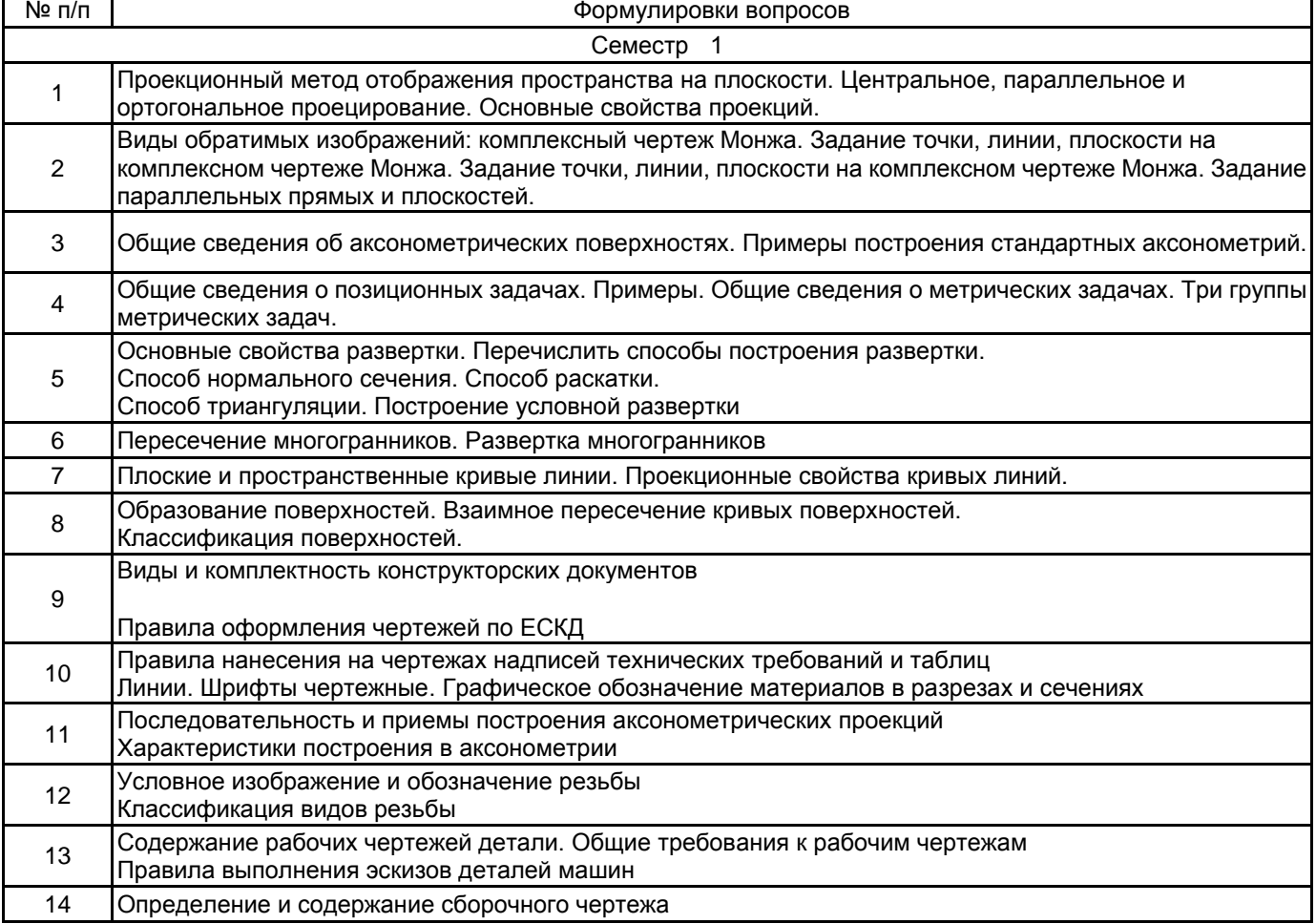

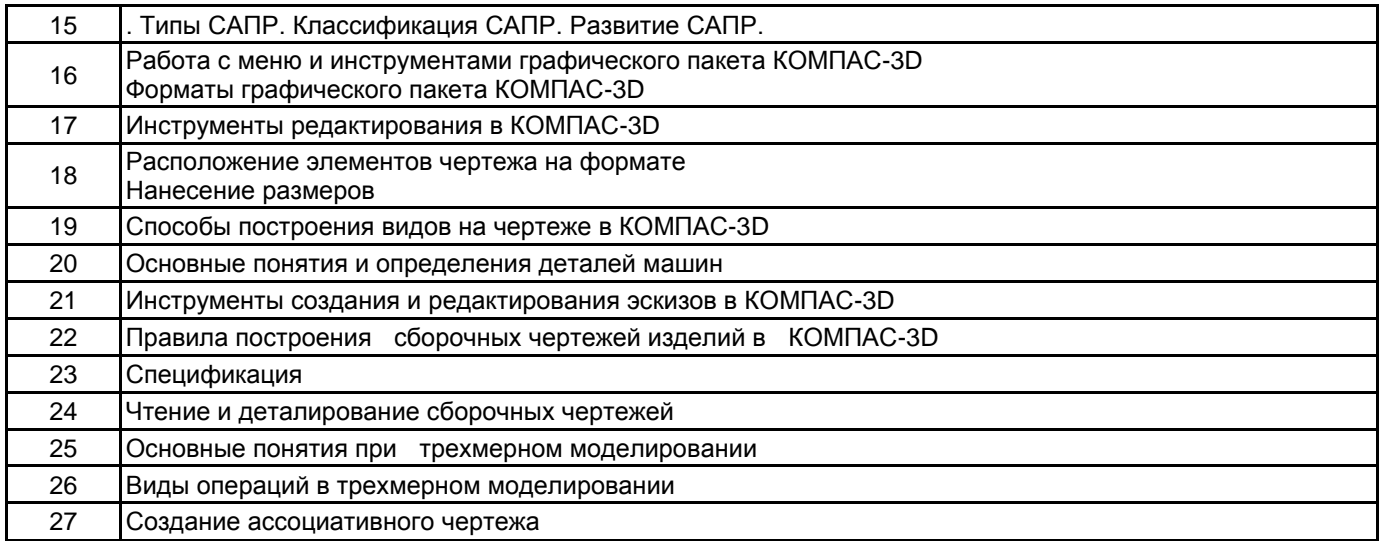

# **5.2.2 Типовые тестовые задания**

не предусмотрено

#### **5.2.3 Типовые практико-ориентированные задания (задачи, кейсы)**

1. Построить комплексный чертеж точки А (15;20;30).

2. Построить аксонометрическую проекцию точки А (20, 50, 30). Если проекции точки построены по заданным координатам А (20, 50, 30), то звенья натуральной координатной ломаной будут соответственно Xа =20, Уа =50, Zа =30.

3. Спроецировать отрезок общего положения АВ в точку.

4. Найти линию пересечения плоскостей общего положения α и β для случая, когда пл. α задана проекциями треугольника ABC, а пл. β – параллельными прямыми d и e. Решение этой задачи осуществляется путем построения точек L1 и L2, принадлежащих линии пересечения.

5. Построить виды проекций, простых и сложных разрезов. Обозначить разрезы и их расположение на поле чертежа.

6. По аксонометрической проекции модели построить в трех проекциях ее чертеж: 1 – с применением фронтального разреза, 2 – с применением горизонтального разреза

Нанести размеры.

7. Построить сборочный чертеж детали.

8. Создать спецификацию по сборочному чертежу.

9. Построение трехмерной модели.

# **5.3 Методические материалы, определяющие процедуры оценивания знаний, умений, владений (навыков и (или) практического опыта деятельности)**

# **5.3.1 Условия допуска обучающегося к промежуточной аттестации и порядок ликвидации академической задолженности**

Проведение промежуточной аттестации регламентировано локальным нормативным актом СПбГУПТД «Положение о проведении текущего контроля успеваемости и промежуточной аттестации обучающихся»

## **5.3.2 Форма проведения промежуточной аттестации по дисциплине**

Устная **| X |** Письменная **| | Компьютерное тестирование | Иная** 

# **5.3.3 Особенности проведения промежуточной аттестации по дисциплине**

При проведении зачета время, отводимое на подготовку к ответу, составляет не более 40 мин. Для выполнения практического задания обучающему предоставляется компьютер, а также необходимая справочная информация.

#### **6. УЧЕБНО-МЕТОДИЧЕСКОЕ И ИНФОРМАЦИОННОЕ ОБЕСПЕЧЕНИЕ ДИСЦИПЛИНЫ**

#### **6.1 Учебная литература**

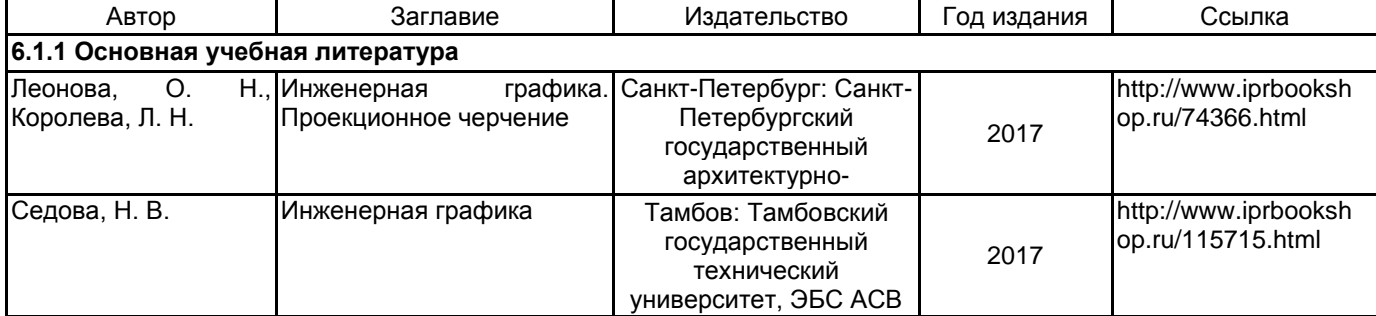

### **6.1.2 Дополнительная учебная литература**

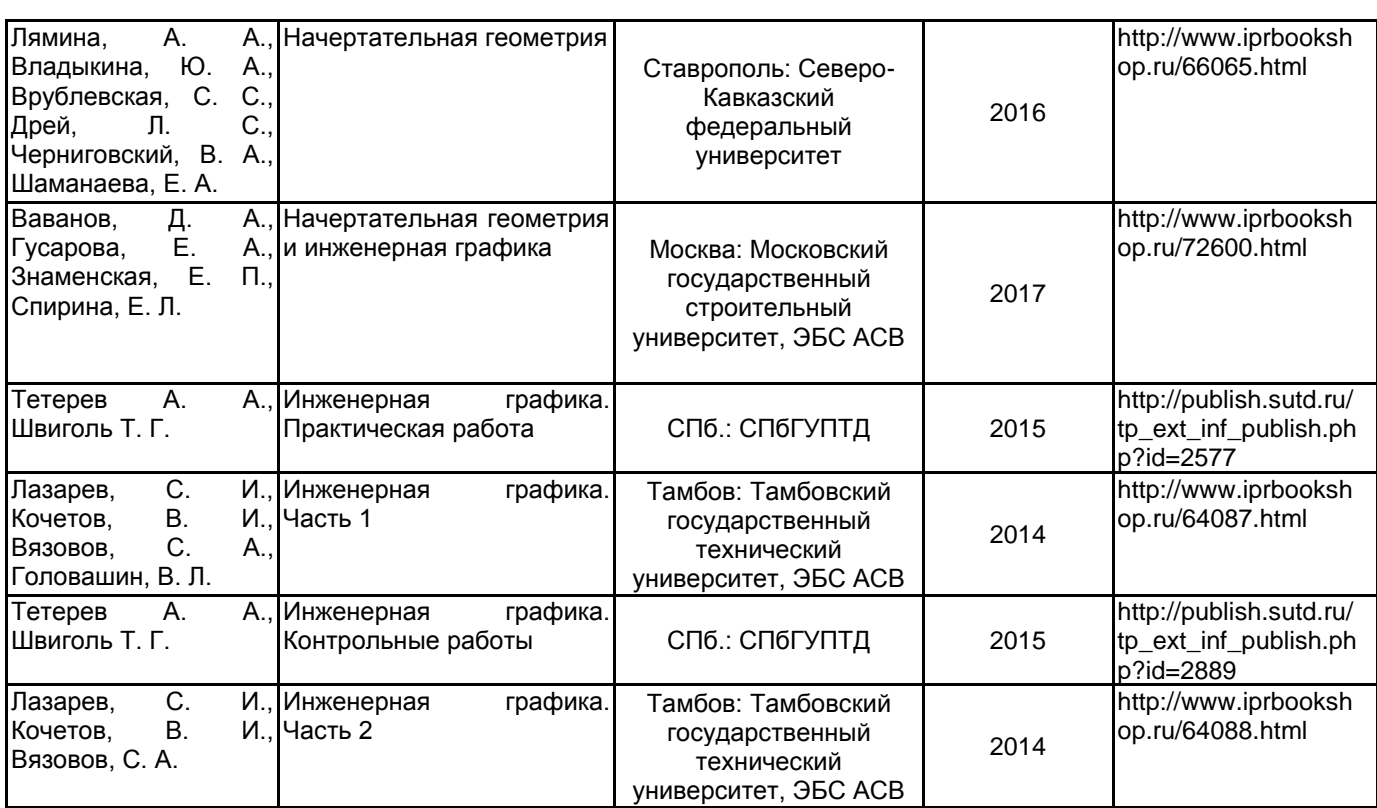

# **6.2 Перечень профессиональных баз данных и информационно-справочных систем**

Информационная система «Единое окно доступа к образовательным ресурсам» [Электронный ресурс]. URL: http://window.edu.ru/)

ЭБС IPRbooks http://www.iprbookshop.ru

# **6.3 Перечень лицензионного и свободно распространяемого программного обеспечения**

Лицензия на право использования Учебного комплекта программного обеспечения Пакет обновления КОМПАС-3D

MicrosoftOfficeProfessional

Microsoft Windows

# **6.4 Описание материально-технической базы, необходимой для осуществления образовательного процесса по дисциплине**

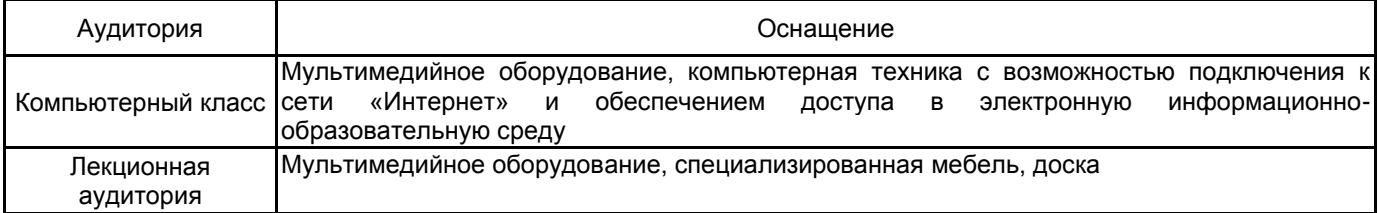